Department of Mathematics Dr. Ulf Lorenz Christian Brandenburg

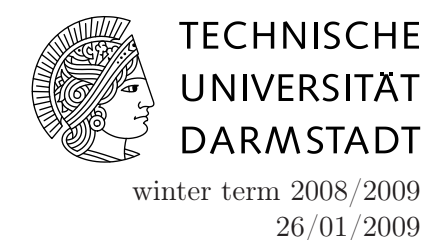

## Introduction to Mathematical Software

6 th Exercise Sheet

## Exercise 1 (Visualization of Statistical Samples)

- (a) Obtain the files window.h, window.cc, and stat.cc from the course webpage (section Source Code).
- (b) The files window.h and window.cc contain the definition of the class window, an intentionally very simple C++ class for drawing graphical windows under the [X11-Window system](http://en.wikipedia.org/wiki/X_Window_System) (this is the graphical user interface you are using on Linux computers).

Fortunately, in order to use the window class, you do not need to know about its inner workings. The only thing that is interesting for you is its interface, i.e. the functions it provides (this is a programming paradigm called [design by contract](http://en.wikipedia.org/wiki/Design_by_Contract)). Here is a short description of the functions that window provides:

- int SetPoint(int x, int y); draw a black point in the window at position  $(x, y)$ . Note that the window's coordinate system has the point  $(0, 0)$  in the upper left corner with the x-axis running from left to right and the y-axis running from top to bottom.
- int SetBar(int x, int y); draw a black line from the point  $(x, 0)$  to the point  $(x, y)$ , i.e. a vertical bar.
- int ErasePoint(int x, int y); delete the point at position  $(x, y)$
- int EraseBar(int x, int y); delete the bar from  $(x, 0)$  to  $(x, y)$
- int ClearScreen( void ); delete all elements in the window
- int win\_setup(char \*disp, char\* program, int width, int height, int xpos, int ypos); creates a window with width width and height height and places it on the screen such that its upper left corner is at position (xpos, ypos).

These functions are declared in the class definition of window in the file window.h. The public access specifier before these functions notes that these are the class's member functions that can be called from outside the class.

(c) The file stat.cc contains, apart from the main function of your program, the declaration of the class Sample, which visualizes samples of a discrete random variable. The size of the sample is MAX\_ELEMENTS, the values of the random variable range from 0 to MAX\_NUMBER.

The class Sample is derived from the class window, which is denoted by : public window after the class name. This means that it inherits the members of window and a user of Sample can access all public members of window, and in particular can call all public member functions, as if they were members of Sample. Apart from that, Sample defines its own function and data members:

void plot\_sample (); plot the sample in the window

- void plot\_arithmetic\_mean (); compute the arithmetic mean and plot it
- void plot\_sample\_standard\_deviation (); compute the sample standard deviation and plot it

void init\_sample(int size); create a sample of size size

int values [MAX\_ELEMENTS]; array containing the values of the sample

int NumPoints; size of the array values

double mean; arithmetic mean of the sample

double s; standard deviation of the sample

The four functions are public, and hence make up the interface of the Sample class. The four variables are private and therefore are invisible from outside the class, making up the implementation details of the class, which are irrelevant to users.

(d) Before changing the source file, compile the program first to see if everything is ok by typing

g++ -g window.cc stat.cc -lX11 -o stat

on the command line. What this command does is the following:

 $g$ ++ calls the GNU Compiler Collection's C++ compiler

- -g tells the compiler to add debugging information
- window.cc stat.cc tells the compiler to translate these source files to object code and link them
- -lX11 tells g++ to link the program file against the X11-Window libraries to make available functions for creating windows and drawing objects

-o stat tells g++ to name the resulting executable stat

Run the program by typing ./stat. A blank window should pop up. Make sure that the window and the console do not overlap, because the window class has no redraw capability. Pressing enter once will show a random sample in the window. Pressing enter three more times ends the program. If the program behaves this way, you can proceed to the next step.

(e) The *arithmetic mean*  $\overline{X}$  of a sample with elements  $X_i$  is given by the formula

$$
\bar{X} = \frac{1}{n} \sum_{i=1}^{n} X_i
$$

Implement the member function void Sample::plot\_arithmetic\_mean () that computes the mean of the sample and plots it into the window. Hints:

- the value of  $\bar{X}$  is stored in the member variable double mean.
- use the SetPoint function to draw a line corresponding to the mean.
- to draw the mean, you need type casting. The reason is that SetPoint requires two arguments of type int. However, the type of mean is double, so passing it to SetPoint results in an error. The solution to this problem is to cast mean to type int with the syntax (int) mean and pass this variable to SetPoint.
- (f) The sample standard deviation is defined as

$$
s = \sqrt{\frac{1}{n-1} \sum_{i=1}^{n} (X_i - \bar{X})^2}
$$

Implement the member function void Sample::plot\_sample\_standard\_deviation (). Compute the sample standard deviation similarly to the computation of the arithmetic mean. Draw the sample standard deviation from the arithmetic mean, i.e. plot the lines  $\bar{X} \mp s$ .

Hints:

- for computing the square root, use the function sqrt in the [math.h](http://www.cplusplus.com/reference/clibrary/cmath/) header file.
- $(g)$  test your program with different values of MAX\_ELEMENTS, e.g. 30, 50, 100, 150, 250, 500. What happens?

Exercise 2 (Classes and Pointers)

- (a) Obtain the file pointer.cc from the Course Webpage.
- (b) Open the file in a text editor and try to understand what happens.
- (c) Compile and run the program. Is the result what you expected?
- (d) To learn more about pointers, see <http://www.cplusplus.com/doc/tutorial/pointers.html>.

Exercise 3 (Three Term Linear Recurrence)

The three term linear recurrence relation

$$
x_{n+1} = Ax_n + Bx_{n-1}
$$

has the general solution  $x_n = C_1(\rho_1)^n + C_2(\rho_2)^n$ , where  $\rho_1$  and  $\rho_2$  are the roots of the quadratic equation

$$
\rho^2 - A\rho - B = 0
$$

with constants  $C_1$  and  $C_2$  that can be determined from the initial data  $x_0$  and  $x_1$ .

- Show (using pen and paper) that  $x_n = C_1 + C_2(-B)^n$  if  $-1 \neq B = 1 A$ .
- Show that  $C_1 = c$ ,  $C_2 = 0$  in the case that  $x_0 = x_1 = c$ .
- Write a program that, for integers i1, i2, i3, sets type double variables A = i1+1, B=-i1,  $x[0] = x[1] = (double)i2 / (double)i3$  and calculates the values x[2] ... x[25] using the three term linear recurrence relation. Test your program with the following values:

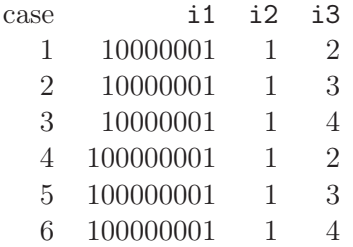

What happens?

• Now, change the type of A, B, x[] to float and test your program with the same cases. What happens? Can you explain the result?